# **A contribuição de Anísio Teixeira para a institucionalização da Pós-graduação no Brasil: um percurso com os boletins da CAPES**

Fernando Gouvêa \* Ana Waleska Pollo Campos Mendonça \*\*

### **Resumo:**

O artigo se remete a uma pesquisa institucional, financiada pelo CNPq e pela FAPERJ, desenvolvida no Departamento de Educação da PUC-Rio. Propõe-se, como o próprio título indica, a estudar a contribuição de Anísio Teixeira no processo de institucionalização da pós-graduação no Brasil, pela análise da sua atuação como Secretário Geral da CAPES, durante os anos de 1951 a 1964. Privilegia-se uma determinada fonte documental, o *Boletim Informativo da CAPES*, percebido como uma estratégia de intervenção institucional na configuração de um sistema de estudos pós-graduados, que se pretendeu organizar como uma *rede*, a partir da CAPES, nos seus anos iniciais.

## **Palavras-chave:**

Teixeira, Anísio,1900-1971. Pós-graduação. Coordenação do Aperfeiçoamento de Pessoal de Nível Superior (Brasil).

- \* Mestre em Educação pela PUC-Rio. Doutorando do Programa de Pós-Graduação em Educação Brasileira do Depto de Educação da referida universidade; leciona na Universidade Estácio de Sá (UNESA).
- \*\* Professora Doutora e Pesquisadora de História da Educação Brasileira; leciona nos cursos de graduação e pós-graduação do Departamento de Educação da PUC-Rio.

## **Introdução**

Este artigo se constitui em um dos desdobramentos da pesquisa *A Formação dos Mestres: a contribuição de Anísio Teixeira para a institucionalização da Pós-Graduação no Brasil*, financiada pelo Coordenação do Aperfeiçoamento de Pessoal de Nível Superior (CNPq) e pela Fundação de Amparo à Pesquisa do Estado do Rio de Janeiro (FAPERJ). O foco da pesquisa foi a atuação de Anísio Teixeira como secretário-geral da CAPES, entre 1951 e 1964. Ao longo desses anos, o referido educador organizou a entidade, criada inicialmente sob a forma de Campanha, estabelecendo, do nosso ponto de vista, as bases para a surpreendente expansão que o ensino de pós-graduação viria a ter no Brasil após os anos 1970.

A pesquisa se propôs, por um lado, a estudar a concepção de Anísio Teixeira sobre a pós-graduação, com ênfase na dimensão da formação dos professores universitários, buscando situá-la no contexto da sua visão sobre o papel do ensino superior no processo de desenvolvimento nacional, ao longo dos anos 1950 a 1970; por outro, a reconstruir a história da CAPES, durante os seus anos iniciais, com o propósito de identificar a forma como Anísio Teixeira buscou concretizar, por meio dessa instituição, o seu projeto pessoal, no embate com as diferentes forças e tendências envolvidas<sup>1</sup>.

Este texto irá se debruçar particularmente sobre esta segunda dimensão, privilegiando uma determinada fonte: os Boletins da CAPES, que se configuraram como um manancial riquíssimo de informações e que acabaram por se tornar o objeto da dissertação de Mestrado de um dos autores (GOUVÊA, 2001).

## **O percurso**

Ao se definir o *Boletim* da Campanha de Aperfeiçoamento de Pessoal de Nível Superior (CAPES) como um companheiro de percurso, buscouse, num primeiro momento, captar a importância dessa fonte como *itinerário*, *roteiro*, para uma compreensão do processo de constituição da pósgraduação no Brasil. A justificativa para a realização desse percurso veio na forma de um questionamento feito por Nóvoa (1997, p. 12, grifos nossos), que se toma por empréstimo: "como é possível pensar a educação hoje, e projetá-la no futuro, sem uma compreensão exata do que foram os **percursos** do passado? "

A explicitação do percurso remete à necessidade de apontar as bases de sustentação da caminhada. Assim, do ponto de vista teóricometodológico, o trabalho se situa na perspectiva da chamada *nova história* e, particularmente, no âmbito de uma *história social da cultura.* Entendida, aqui, como um *novo tipo* de História que, ao alargar o seu campo de estudo, possibilita uma ampliação do próprio objeto de estudo e rompe com a primazia atribuída ao âmbito sócio-político, ensejando espaço para outros elementos como a *cultura.*

A opção de trabalhar com os Boletins da CAPES expressa a relação direta com o papel cada vez mais destacado que o *documento* passa a ter no fazer histórico, na sua condição de *Documento/Monumento*. Esta perspectiva, segundo Le Goff (1990, p. 545), aponta que

> a concepção de documento/monumento é, pois, independente da revolução documental e entre os seus objetivos está o de evitar que esta revolução necessária se transforme num derivativo e desvie o historiador de seu dever principal: a crítica do documento – qualquer que ele seja – enquanto monumento.

Portanto, a utilização dos Boletins da CAPES como fonte enseja um movimento de crítica e não um mero levantamento de dados descritivos. Pretendeu-se estabelecer uma relação em que o documento não fosse simplesmente algo do passado, mas em que se resgatasse o seu valor como produto de uma determinada sociedade, oriundo de um determinado grupo de poder que conseguiu na correlação de forças sociais erigi-lo como monumento (LE GOFF, 1990, p. 545).

Por outro lado, o *Boletim* da CAPES configurou-se, também, como um objeto de estudo em si mesmo. Desse ponto de vista, considerou-se o impresso, no caso o *Boletim*, como uma *estratégia de intervenção*. Estratégia que, no dizer de Certeau (1994, p. 46), expressa

> [...] o cálculo das relações de forças que se torna possível a partir do momento em que um sujeito de querer e poder é isolável de um "ambiente". Ele postula um lugar capaz de ser circunscrito como um próprio e portanto capaz de servir de base a uma gestão de suas relações com uma exterioridade distinta.

Dessa perspectiva, o estudo do *Boletim Informativo CAPES* assumiu um lugar central na compreensão do papel que a própria CAPES se atribuiu, nos seus anos iniciais, ao se configurar como uma das estratégias utilizadas pela instituição no sentido de orientar o processo de institucionalização da pós-graduação no Brasil.

Na análise do papel exercido por esse periódico, pudemos captar três tipos de estratégias que lhe foram atribuídas institucionalmente: estratégias de irradiação (enquanto o *Boletim* se configurava como um instrumento de divulgação de iniciativas da CAPES e de outras instituições no campo da formação superior); de articulação (enquanto o *Boletim* se constituía na voz oficial de uma instituição que buscava organizar um sistema nacional de formação de quadros superiores) e de mobilização (enquanto expressão de uma instituição que possuía uma filosofia de trabalho que almejava o máximo envolvimento de todos os atores, num processo contínuo)<sup>2</sup>. Configurou-se o que caracterizamos como uma *rede*<sup>3</sup> em formação, estruturação e ação.

## **A CAPES dos anos 1950-1960: a rede em formação**

A busca da apreensão do processo de criação da CAPES levou-nos a resgatar uma grande diversidade de documentos escritos a partir do momento em que Anísio assume o seu papel na coordenação da CAPES. Assim, documentos legais (instituidores ou modificadores dos objetivos da CAPES), atas de reuniões, memorandos, ofícios, relatórios, correspondências diversas e, principalmente, os Boletins da CAPES mostraram-se imprescindíveis para o desvelamento do período inicial da Campanha e das políticas que orientaram essa instituição, nos anos 1950- 1960, acentuadamente marcados pela ideologia nacional-desenvolvimentista.

A pesquisa considerou também alguns documentos pessoais de Anísio, rascunhos, manuscritos, anteriores ao momento em que este assumiu a CAPES, relacionados à temática em questão ou referentes aos primeiros passos de estruturação da Campanha. Tal possibilidade permitiu a consubstanciação de um *novo olhar* a respeito do momento de concepção das idéias-chave sobre o papel, a estrutura e a dinâmica de atuação da CAPES.

Particularmente, o documento *Sugestões para um plano de auxílio ao ensino superior do país* chama atenção por ser um plano de ação sugerido por

Anísio Teixeira – à época Secretário Estadual de Educação e Saúde da Bahia – ao então Ministro da Educação Clemente Mariani. Neste documento, Anísio tece críticas ao processo de seleção de professores e alunos para o ensino superior ao afirmar que "[...] para melhorar a qualidade do ensino, o auxílio pode consistir em disposições que concorram para uma seleção mais alta dos alunos [...], em recursos para melhorar as instalações e equipamentos, e, sobretudo e acima de tudo, em melhores professores." (TEIXEIRA, 1946). Aponta a urgência de um levantamento das reais necessidades de quadros superiores para o país, e *como não é possível, com o recurso tão somente ao elemento nacional*, aventa a possibilidade da contratação de professores estrangeiros, estabelecendo, também, alguns critérios para a seleção de alunos para bolsas de estudo no exterior. Tais aspectos levantados por Anísio, ainda em 1950, seriam os pilares da implementação e do processo de construção da CAPES, na medida em que expressam idéias basilares quanto ao papel do ensino superior e, conseqüentemente, da pós-graduação na transformação da educação brasileira.

## **A organização e a dinâmica interna da CAPES: a rede em estruturação**

A CAPES foi criada pelo Decreto 29.741, de 11 de julho de 1951, que *Institui uma Comissão*<sup>4</sup>  *para promover a Campanha Nacional de Aperfeiçoamento de pessoal de nível superior*. Anísio Teixeira foi então convidado pelo Ministro da Educação e Saúde, à época, Ernesto Simões Filho, e assumiu o cargo de Secretário Geral da Comissão que tinha seis meses como prazo para a instalação da Campanha – prazo, posteriormente, dilatado para um ano pelo Decreto 30.286.

Desta forma, em termos legais, a CAPES nasce como uma Comissão *sob a presidência do Ministro da Educação e da Saúde, tendo um Secretário Geral* e contando com representantes de diversas instituições públicas e privadas<sup>5</sup>. A Comissão teve na sua composição instituições diretamente ligadas à burocracia estatal, instituições públicas e privadas da área econômica, comissões que estabeleciam acordos de caráter internacional nas áreas técnica e científica e confederações que representavam a indústria e o comércio. A diversidade dessa composição é corolário da diversidade dos interesses políticos e econômicos envolvidos na sua criação e que disputavam a sua liderança.

O resgate dos embates envolvidos na criação da CAPES desvelam a dinâmica institucional que, diferentemente do entendimento proposto pelo senso comum, não "navegou" num mar de consensos e concordâncias, mas num processo de intensas discussões e de busca de hegemonia, que acabou por se refletir na organização e na prática da própria instituição. Desta perspectiva, a atuação de Anísio Teixeira, neste longo processo de organização da Campanha, foi pautada pela mediação, devido à presença de dois grupos antagônicos no centro de decisões: o grupo dos *pragmáticos* que clamava por reformas mais imediatas e qualificação profissional e o grupo dos *políticos* que postulava objetivos de médio e longo prazo e tinha uma preocupação quanto à produção científica nacional. Assim, as diretrizes da CAPES nasceram de um compromisso entre essas duas tendências<sup>6</sup>.

O Decreto 29.741, de 11 de julho 1951, no que concerne aos objetivos da Campanha propunha, no seu artigo 2º: "assegurar a existência de pessoal especializado [...] e oferecer aos indivíduos mais capazes, sem recursos próprios, oportunidade de aperfeiçoamento."(BRASIL, 2006a).

A consecução de tais objetivos implicava, segundo o artigo 3º do referido Decreto,

> promover o estudo das necessidades do País em matéria de pessoal especializado [...] mobilizar, em cooperação com instituições públicas e privadas competentes, os recursos existentes no País para oferecer oportunidades de treinamento [...] a realização de programas que se mostrarem indispensáveis para satisfazer as necessidades de treinamento [...] promover a instalação e expansão de centros de aperfeiçoamento e estudos pós-graduados.(BRASIL, 2006a ).

As atividades da Campanha exigiriam, de acordo com o artigo 4º, "um fundo especial para custeio [...] constituído por contribuições de entidades públicas e privadas; donativos, contribuições e legados de particulares [...]" (BRASIL, 2006a) além do previsto no orçamento das diferentes esferas do poder público e rendas oriundas dos serviços prestados pela própria CAPES.

Quanto aos recursos financeiros para a realização dessas medidas – apesar de todas as possibilidades aventadas pelo texto legal – a CAPES sempre teve um orçamento aquém das suas reais necessidades, fato

plenamente comprovado pelos balanços apresentados nos Relatórios de Atividades. A ausência de verbas suficientes gerou uma dificuldade de implementar as políticas idealizadas e, conseqüentemente, tornou ainda mais complexa a missão da CAPES num momento histórico e econômico que exigia respostas rápidas e eficientes às novas demandas criadas.

O Decreto 50.737 de 1961 (BRASIL, 2006b), que se pode entender como o momento de consolidação "legal" da instituição, subordinou a CAPES *diretamente à Presidência da República* (art.1º). O Boletim Informativo CAPES (1961, p. 2), de setembro de 1961, trouxe na íntegra o referido Decreto e o seguinte texto introdutório: "Em virtude do Decreto 50.737, de 7 de junho, a Campanha de Aperfeiçoamento de Pessoal de Nível Superior (CAPES), que estava subordinada ao Ministério da Educação e Cultura, foi novamente ligada à Presidência da República." O termo *novamente* é, sem dúvida, uma referência ao momento inicial da CAPES que – enquanto aguardava uma ligação oficial com o Instituto Nacional de Estudos Pedagógicos (INEP), instituição escolhida pela própria CAPES para seu órgão executor – teve as decisões iniciais tomadas no âmbito do gabinete da Presidência da República.

O Decreto 50.737, colocou, ainda, como primeiro propósito da CAPES o "estímulo à melhoria das condições de ensino e pesquisa dos centros universitários brasileiros, visando a uma melhor formação dos quadros profissionais de nível superior do país [...]". Tal proposta de melhoria do trabalho nos centros universitários correspondia a um objetivo que, desde os primeiros passos, expressava uma preocupação da CAPES e do próprio Anísio – apesar de não ser destaque no Decreto "instituidor" – e que apresenta relação direta com a formação dos docentes universitários.

Para Anísio Teixeira, a *melhoria das condições de ensino e pesquisa dos centros universitários brasileiros* tinha como requisito básico o investimento na qualificação dos professores universitários, considerados como parcela integrante e crítica *dos quadros profissionais de nível superior do país* pelo seu efeito multiplicador. Tal perspectiva reforçava o caráter de urgência que se atribuía à constituição de um sistema que organizasse, divulgasse e irradiasse a pós-graduação, principal estratégia de aperfeiçoamento do pessoal de nível superior.

Para além dos documentos legais, a opção por uma estrutura simples para a CAPES teve como corolários a agilização e a dinamicidade institucional. A estrutura inicial do órgão era composta por dois programas

**PERSPECTIVA,** Florianópolis, v. 24, n. 1, p. 111-132, jan/jun. 2006 http://www.perspectiva.ufsc.br

– o **Programa Universitário (PgU)** e o **Programa dos Quadros Técnicos e Científicos (PQTC)** e três serviços – **o Serviço de Bolsas de Estudo (SBE)**<sup>7</sup> , o **Serviço de Estatística e Documentação (SED)**<sup>8</sup> e a **Secção de Administração (SA)**<sup>9</sup> . Uma estrutura bastante "enxuta" quando comparada à de outras instituições públicas da mesma área de atuação e que tinha nos Projetos a base de organização do seu trabalho.

O objetivo principal do **Programa Universitário (PgU)** era auxiliar o desenvolvimento das Universidades e Institutos de ensino superior. Segundo o Boletim Informativo CAPES (1963a, p. 4), um "Setor particularmente dedicado aos campos das Ciências Biológicas, Medicina e afins, Ciências Sociais e Matemáticas, e Humanidades [...]". Diante disso, o PgU executou um plano de melhorias das condições de ensino e pesquisa nos Centros Universitários do país [...] (BOLETIM...,1956, p. 4).

O **Programa dos Quadros Técnicos e Científicos (PQTC)**, segundo o Boletim Informativo CAPES (1963b, p. 5) era um setor "[...] ao qual estão especialmente afetos os campos da Engenharia, Química, Arquitetura, Economia, Administração, Agronomia e Veterinária [...]". O PQTC desenvolveu um trabalho que, de acordo com o Boletim Informativo CAPES (1956, p. 4), era baseado em três linhas principais: levantamento das disponibilidades e necessidades do país em matéria de pessoal especializado de nível superior; levantamento dos centros de preparação e aperfeiçoamento pós-graduado existentes no país, com vistas à sua utilização para atendimento de nossas necessidades de especialização profissional, técnica, científica e cultural; preparação e aperfeiçoamento, no Brasil e no exterior, de especialistas de cuja falta se ressintam os quadros de pessoal do país.

O **Serviço de Bolsas de Estudo (SBE)** era uma das mais importantes ferramentas de ação da CAPES, pois se tratava do instrumento mais eficaz e imediato no campo da especialização e aperfeiçoamento dos quadros nacionais. O SBE planejava e administrava os programas gerais de bolsas da Campanha<sup>10</sup>, empreendendo, outrossim, trabalhos relativos à divulgação de bolsas oferecidas por outras instituições e à seleção de candidatos às mesmas, além de reunir documentação para a constituição de informações sobre programas de bolsas de estudos e oportunidades de aperfeiçoamento no país e no exterior.

O **Serviço de Estatística e Documentação (SED)** era responsável pela manutenção dos arquivos, cadastros e estatísticas de tudo o que se

**PERSPECTIVA,** Florianópolis, v. 24, n. 1, p. 111-132, jan/jun. 2006 http://www.perspectiva.ufsc.br

relacionava com o ensino superior, as instituições que o ministram e os profissionais de nível superior, no Brasil e no exterior. A organização da biblioteca da CAPES e da documentação da Campanha, inclusive com a responsabilidade de fazer uma compilação de documentação nacional e estrangeira relativa ao ensino superior, bem como de propiciar o fornecimento de dados estatísticos sobre matéria educacional a entidades e pessoas interessadas no assunto, estavam, também, no rol de atividades do SED. Faltou apenas destacar uma das atribuições do SED que para esta pesquisa assume uma centralidade: a preparação das publicações da CAPES, dentre elas o *Boletim Informativo* da CAPES.

A **Secção de Administração (SA)** prestava o apoio logístico a todos os demais Serviços e Programas, sendo o setor responsável pelo expediente, pelo cuidado com o protocolo, a organização do arquivo, o recebimento e a expedição de correspondências. Além dessas funções, tinha a incumbência de coordenar o departamento de pessoal, tratar da aquisição de material, orçamento e contabilidade.

## **O Boletim Informativo da CAPES : a rede em ação**

A estruturação da CAPES como uma rede exigia – vencidas as etapas de conformação e organização inicial – a exteriorização das ações desenvolvidas, dos projetos realizados ou em execução, das ofertas de serviços da CAPES e, por fim, das perspectivas e projeções da Campanha a médio e longo prazos. Com isso, tornou-se urgente a existência de um instrumento que, além de prestar contas e divulgar o trabalho da CAPES, desse visibilidade a essa rede e às suas ações, utilizando estratégias que possibilitassem a construção de um centro articulador e de um movimento de engajamento para o alcance das metas traçadas pela CAPES.

Portanto, uma rede em ação: agindo e interagindo, enviando e recebendo contribuições, envolvendo e envolvida num movimento de organização sem centralização e intervenção visando a mobilização. Enfim, uma rede em ação que não desprezou a reação dos demais segmentos envolvidos no processo de sua tessitura (muito pelo contrário) e que teve no *Boletim Informativo da CAPES* um instrumento privilegiado para a concretização de tais objetivos.

A postura que nos parece mais adequada para apresentar o *Boletim Informativo* é a que possibilita dar voz ao próprio periódico. Desse ponto

de vista, o primeiro número do *Boletim*, publicado em dezembro de 1952, trouxe uma seção intitulada "Apresentação" que continha os objetivos da CAPES e do periódico.

Nessa "Apresentação" abordavam-se, primeiramente, os objetivos gerais da Campanha, colocando em evidência os eixos norteadores do trabalho da instituição, ao afirmar que:

> A CAPES, órgão destinado a contribuir para a melhoria do ensino universitário brasileiro, o aperfeiçoamento do pessoal de nível superior em atividade no País, e a facilitar a concessão de bôlsas<sup>11</sup> de estudos a jovens bem dotados e sem recursos financeiros, vem se constituindo, pelas suas próprias atribuições, um centro natural de coleta de dados e informações de todo o Brasil e mesmo do estrangeiro. (BOLETIM ..., 1952, p. 1).

A continuação da referida apresentação estabelecia o elo entre os objetivos da CAPES e os objetivos do *Boletim* ao definir que:

> [...] é do interesse de técnicos, professores, administradores e alunos das escolas superiores, e também dos que nela se formaram, tomar conhecimento desses dados e informações. Êste, justamente, o objetivo do presente "Boletim", que se destina à divulgação de atos, dados, fatos e acontecimentos de relêvo ocorridos no ensino superior, bem como à divulgação de ocorrências, atividades e iniciativas de maior importância do pessoal que constitui o quadro brasileiro de técnicos, cientistas, artistas e humanistas (BOLETIM ..., 1952, p. 1).

Ainda na seção "Apresentação", é imprescindível realçar o seguinte trecho: *O Boletim da CAPES é, assim, noticioso apenas; não publicará artigos, estudos, debates de idéias*. Ora, o estudo empreendido sobre os boletins não confirmou as premissas contidas nesse último trecho da apresentação. O percurso com os boletins, no que tange ao estudo de suas seções e ao seu conteúdo, revelaram o quanto a dinâmica institucional e o contexto histórico impeliram alterações nos rumos e na construção de um objeto, pois *noticioso apena*s representa tudo o que o *Boletim Informativo CAPES* jamais foi, haja vista que as estratégias aventadas exigiam bem mais do que apenas um

caráter noticioso do *Boletim*, que se configurou como um periódico que propiciava a divulgação, o debate e o confronto de idéias sobre as questões educacionais candentes à época e não só aquelas diretamente ligadas ao ensino superior.

O Boletim Informativo da CAPES tinha uma periodicidade mensal<sup>12</sup> que foi preservada até o fim do período abarcado por este estudo.

## **Uma breve análise das seções do Boletim Informativo da CAPES**

Os editoriais do *Boletim Informativo da CAPES* expressavam, sempre, a opinião do órgão. Deste ponto de vista, a simples existência de uma  $\sec 13$  como esta, que publicou artigos que abordavam questões antenadas com o seu tempo, candentes e polêmicas à época, ia de encontro ao expresso na "Apresentação" do *Boletim* n.1 sobre o caráter da publicação, a que nos referimos acima.

Tal orientação expressa no *Boletim* n. 1, evidentemente, não foi seguida e de forma efetiva o *Boletim* n. 40 – que pode ser considerado um marco – rompeu definitivamente com essa orientação, ao introduzir a identificação do autor do editorial que passa a ser assinado.

Pode-se afirmar que, deste ponto de vista, a seção "Editorial" serviu às estratégias de irradiação e de mobilização, a que nos referimos acima, visto que os artigos tinham por objetivo a divulgação de uma posição institucional e, nos momentos de crise ou polêmica, visavam suscitar movimentos de contribuição ou de posicionamento pelos atores envolvidos sobre as questões em pauta.

 A seção "Estudos e Atividades da CAPES" tinha a incumbência de divulgar o trabalho desenvolvido, tanto no que concerne a estudos empreendidos quanto a outras tantas atividades exercidas pela CAPES. Já o *Boletim Informativo* n. 1 dedicou duas páginas para a referida seção<sup>14</sup>, consubstanciando o caráter de estratégia de irradiação que esta seção incorporou.

A seção "Estudos e Atividades da CAPES" permitiu a divulgação do trabalho desenvolvido pelos Programas e Serviços da instituição, numa postura condizente com os objetivos e estratégias traçados. No que concerne à questão específica da pós-graduação que se afigura fundamental

para o trabalho, das ocorrências da seção, levando-se em consideração somente os números regulares do *Boletim*, foram encontrados 14 registros referentes a cursos de aperfeiçoamento pós-graduado.

Quanto à divulgação e/ou apoio a cursos, no interior da seção "Mundo Universitário", após levantamento que igualmente se ateve aos números regulares do *Boletim*, foram encontrados 114 registros referentes a cursos de aperfeiçoamento pós-graduado. Tais cursos tinham relação com diferentes campos do conhecimento, com os seguintes destaques: energia nuclear, pavimentação de estradas de rodagem, edificações, planejamento gerencial e econômico, medicina e ciências sociais. A seção demonstrou um empenho e uma urgência em divulgar e sistematizar tais áreas de ensino.

A seção "Noticiário" ocupou, em média, seis páginas no *Boletim* e foi tão importante no que concerne aos objetivos a serem alcançados, aos conteúdos abordados e à presença no *Boletim*, quanto a seção anterior. Analisar uma seção que se fez presente em 114 números e que tinha uma média de 16 notícias por *Boletim*, perfazendo um total de 1.824 ocorrências, exige uma sistematização e uma organização de tais notícias (ocorrências) em grandes áreas temáticas<sup>15</sup>.

Definimos as seguintes áreas para um preciso desdobramento das características principais da seção:

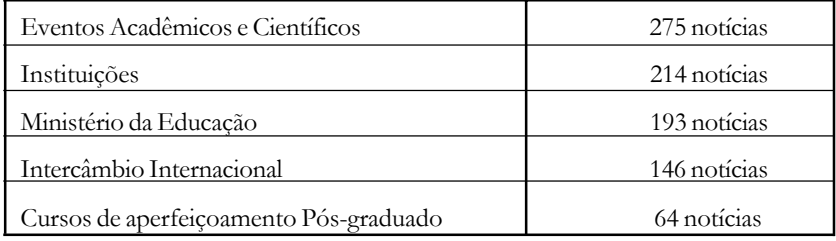

As notícias referentes à área Cursos de Aperfeiçoamento Pósgraduado tiveram um destaque na seção por ensejarem a oportunidade de divulgação de bolsas de estudo para especialização e aperfeiçoamento em diversos campos do conhecimento. Assim, a seção expressava a utilização das estratégias de irradiação, articulação e mobilização, tendo ajudado a construir, com a participação das seções analisadas anteriormente, mais uma parte da rede cuja caracterização se vai completar após o estudo de todas as seções do *Boletim*.

A seção "Aspectos Internacionais da Educação" somente se fez presente a partir do *Boletim* n. 40. Antes, porém, foi possível identificar em quatro números do periódico, contendo em média uma página por edição, algumas notas que remetiam a questões educacionais e científicas de cunho internacional, numa perspectiva comparativa, visto que o objetivo era divulgar em que estágios se encontravam a educação e a ciência em diversos países para o estabelecimento – mesmo que de maneira indireta – de uma comparação com o momento aqui vivido à época. Obtiveram relevância na seção quatro áreas temáticas:

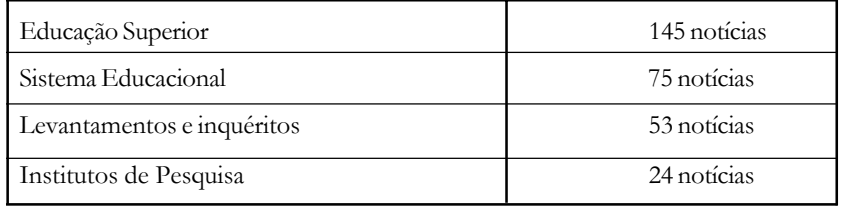

Deste ponto de vista, a seção complementava as duas anteriores "Mundo Universitário" e "Noticiário", acrescentando aos acontecimentos nacionais as experiências internacionais.

A seção "Forum de Opiniões", criada a partir do boletim n. 40, reforça com a sua mera existência a aparente contradição com os princípios explicitados no *Boletim* n. 1, a que nos referimos acima. A seção, como o seu próprio nome indica, teve um conteúdo que residiu exatamente nas questões polêmicas e no debate de idéias, o que não configurou, do nosso ponto de vista, um processo de ruptura com a proposta original, mas a expressão de um novo momento institucional.

As notícias e textos utilizados pela seção não foram escritos especialmente para o *Boletim*, mas foram retirados de jornais e revistas. Portanto, entrevistas ou cobertura de eventos pela mídia impressa em momentos de inauguração, posses etc. Algumas vezes, apenas fragmentos da entrevista concedida, outras, o texto na íntegra. A seção, assim, transcreveu as ocorrências que foram publicadas, buscando captar as questões nacionais mais candentes com ênfase para a Educação e a Ciência.

O levantamento de instituições de ensino superior, presente na seção "Estabelecimentos de Ensino Superior", foi um dos mais significativos

**PERSPECTIVA,** Florianópolis, v. 24, n. 1, p. 111-132, jan/jun. 2006 http://www.perspectiva.ufsc.br

trabalhos desenvolvidos pelo Serviço de Estatística e Documentação da CAPES, tendo como objetivo o mapeamento de todas as universidades e escolas superiores do país. O levantamento de instituições superiores era uma publicação especial da CAPES separada do *Boletim Informativo* que, pela sua periodicidade mensal, ensejou a oportunidade das atualizações necessárias ao catálogo de instituições elaborado.

A seção "Publicações" foi criada a partir do *Boletim* n. 40 e prestou uma contribuição à divulgação de publicações de diferentes temas, instituições e autores. A sua existência expressou o entendimento do papel que as referidas publicações teriam no que concerne à construção de uma rede que buscou na irradiação da informação e dos veículos que a conduziam um dos seus marcos.

A seção "Atos Oficiais" apareceu com esse título pela primeira vez no *Boletim* n. 40. Porém, a questão dos atos de governo e seus instrumentos legais (leis, decretos, portarias etc.) foi abordada sem um lugar específico pelo *Boletim* n. 01 de 1952, que transcreveu a legislação que instituiu a CAPES, o *Boletim* n. 26 de 1955, que trouxe as leis sobre a equivalência do ensino médio, e o *Boletim* n. 35, também de 1955, que publicou o Decreto sobre a ordem do mérito educativo. A partir de seu lançamento oficial no *Boletim* n. 40, até o último número estudado neste trabalho, a seção "Atos Oficiais" esteve presente em todos os boletins.

## **A exteriorização da ação: os relatórios de atividades da CAPES**

Além de ser uma forma de divulgação institucional, a publicação dos relatórios, no dizer de Córdova (1998, p. 51), "[...] oferece à instituição um resumo ou balanço de suas atividades [...] e à sociedade uma espécie de prestação de contas." Deste ponto de vista, também se incorpora às estratégias de articulação, irradiação e mobilização, aventadas anteriormente.

Os Relatórios de Atividades da CAPES foram publicados como números regulares do *Boletim Informativo*16, mantendo assim todas as características gráficas e materiais dos mesmos.O espaço deste trabalho não permite uma análise exaustiva dos Relatórios de Atividades da CAPES pela sua extensão. Porém, importa destacar alguns pontos que receberam um espaço privilegiado nesses relatórios: as bolsas de estudos para aperfeiçoamento pós-graduado no exterior; as bolsas para aperfeiçoamento

**PERSPECTIVA,** Florianópolis, v. 24, n. 1, p. 111-132, jan/jun. 2006 http://www.perspectiva.ufsc.br

pós-graduado no país; o auxílio a cursos pós-graduados; o contrato de professores estrangeiros para as universidades e, por fim, os Centros Nacionais de Aperfeiçoamento Pós-graduado (CNAP), legalmente instituídos pelo Decreto 29.741, de 11 de julho de 1951, art. 3º, letra F, com a seguinte redação *promover a instalação e expansão de centros de aperfeiçoamento e estudos pós-graduados*.

Os CNAP, portanto, foram criados pela CAPES e apresentaram relação direta com o Projeto Centros Universitários do PgU. Tais Centros eram formados, nas universidades selecionadas, por um professor contratado e um grupo de cinco ou seis assistentes brasileiros, recrutados em diferentes instituições de ensino superior no país, devendo cada centro trabalhar com o mínimo possível de equipamento que lhe permitisse o treinamento dos próprios assistentes e o início dos trabalhos de pesquisa. Cada Centro seria, por outro lado, a origem do futuro instituto universitário dentro da área de sua especialidade.

## **Considerações finais**

Pretende-se apenas destacar alguns pontos que marcaram nosso percurso com os *Boletins da CAPES*, cientes das possíveis lacunas que, numa visão prospectiva, abrem possibilidades para a realização de estudos posteriores, haja vista o vasto material estudado e as limitações deste trabalho.

Primeiramente, cabe destacar a delicada e precisa mediação exercida por Anísio Teixeira nos primeiros momentos de existência da CAPES – ao longo dos quais diferentes correntes de pensamento travaram embates quanto ao papel e objetivos da instituição – retratando um outro aspecto significativo do percurso e que teve como corolário a preponderância da Campanha (que oficialmente sequer existiu até 1961) sobre a Comissão (criada dez anos antes). Uma inversão face aos documentos legais, mas uma situação que, de acordo com o estudo encetado sobre o periódico, se consolidou como rotina na dinâmica interna da CAPES. Um outro ponto do percurso que merece destaque se refere à compreensão da CAPES como uma *rede* que abarcou instituições e também atores isolados. Uma *rede* com três momentos distintos: o da formação, quando das discussões preliminares para a constituição e elaboração do seu caráter; o da

estruturação, a partir da legislação que criou a Campanha e propiciou a sua efetiva organização; o da ação, quando foram lançadas as estratégias para o crescimento e consolidação da própria *rede*.

O conjunto de publicações da CAPES merece também ser salientado ao contribuir para a sustentação dos três aspectos levantados no parágrafo anterior no tocante à construção da *rede*. Especificamente, coube ao *Boletim* a tarefa de elucidar o processo de formação, divulgar a organização e, através de sua ação, consolidar o trabalho realizado pela CAPES.

O papel de porta-voz oficial da CAPES remete à questão das estratégias de irradiação, articulação e mobilização, presentes no *Boletim Informativo* e que foram essenciais para a concretização dos objetivos da CAPES. A abordagem de tais estratégias assinala a possibilidade de levantar mais um aspecto que é pertinente ressaltar, visto que estavam diretamente imbricadas com a construção da própria *rede.* A irradiação das iniciativas institucionais, principalmente das que se relacionavam com cursos pósgraduados, propiciaram expectativas de uma articulação para a organização de um sistema nacional de pós-graduação, que só foi possível com o envolvimento e mobilização de diferentes atores e instituições num processo que – conforme o estudo empreendido – teve no periódico um elemento central de expressão da urgência dos estudos pós-graduados para o aperfeiçoamento dos quadros de nível superior do país.

Portanto, além de todo o processo de criação de uma *rede*, todos os projetos e bolsas referentes a cursos de pós-graduação e os recursos direcionados para a criação e dinamização dos Centros Nacionais de Aperfeiçoamento Pós-graduado (CNAP) pela CAPES foram conseqüência de um trabalho voltado para a consolidação e institucionalização da pósgraduação no Brasil. Institucionalização que não pode ser confundida com a mera regulamentação de caráter legal, pois negar tal diferenciação seria, por certo, negar a contribuição de muitos para a consolidação e institucionalização da pós-graduação no Brasil. Ao nosso ver, pode-se afirmar que, quando se regulamentaram os cursos de pós-graduação no Brasil, em 1965, já sob o regime militar, esta já tinha existência de fato entre nós.

Ao fazer um balanço da contribuição desses anos iniciais da CAPES, passados 35 anos da sua criação, Almir de Castro, Diretor Executivo da CAPES, de 1954 a 1964, e braço direito de Anísio nessa empreitada, chama

atenção para o significado dessa contribuição. Diz ele que a CAPES, ao longo dos seus anos iniciais não se propôs

> a nenhum plano mirífico, qüinqüenal, quadrienal, nem desenvolveu nenhum trabalho 'de massa' [...], cada projeto merecendo um tratamento específico, consideradas as pessoas e entidades envolvidas, cada *locus* de origem e o destino de um bolsista p. ex.; no entanto, considera que o trabalho 'selvagem'. (CASTRO, [19—]).

desenvolvido durante esses anos foi decisivo para a regulamentação e implantação do vasto sistema hoje existente. E aponta uma série de razões, entre elas,

> o incentivo dispensado à coleta, divulgação e tratamento de dados referentes à educação superior, os estudos sobre a estrutura e o funcionamento do ensino superior brasileiro, o efeito multiplicador do trabalho dos "Centros de Excelência", hoje consagrados núcleos de pós-graduação, [...] a promoção de planos em larga escala de bolsas para estudos pós-graduados e pesquisas no exterior.  $(CASTRO, [19-])^{17}$ .

Assim, ao final de um trabalho que se propôs a um percurso com os boletins da CAPES num tempo passado, somos impelidos a visitar o presente, mais precisamente a página de apresentação da – hoje – cinqüentenária CAPES, na internet, ano de 2001, que traz um breve histórico do qual se retira um trecho que, por trás de cada palavra, pela expressão de cada linha e pela lembrança de diversos momentos abordados por este trabalho, soam como uma mistura mágica entre passado/presente. Trecho que afirma, para os que sabem ler nas entrelinhas, a contribuição de Anísio Teixeira para a institucionalização da pós-graduação no Brasil:

> Ao longo desses anos, a CAPES vem cumprindo seu objetivo principal de subsidiar o MEC na formulação das políticas de pós-graduação, coordenando e estimulando – mediante a concessão de bolsas de estudo, auxílios e outros mecanismos – a formação de recursos humanos altamente qualificados para a docência em grau superior, a pesquisa e o atendimento

da demanda profissional dos setores públicos e privados. A CAPES é a única agência de fomento à pós-graduação, no Brasil, a manter um sistema de avaliação de cursos reconhecido e utilizado por outras instituições nacionais [...] (COORDENAÇÃO DO APERFEIÇOAMENTO DE PESSOAL DE NÍVEL SUPERIOR, 2001).

Cumpre destacar, para concluir, que, dentre as instituições criadas/ projetadas por Anísio Teixeira, durante a sua longa vida pública, a CAPES é a única que sobrevive até os dias de hoje, embora, ao menos em dois momentos – logo após o golpe militar e no governo Collor – se tenha cogitado de sua extinção.

## **Notas**

- <sup>1</sup> A esse respeito, ver Mendonça (2003).
- <sup>2</sup> Cumpre destacar que estas categorias foram formuladas a partir da própria pesquisa com os boletins.
- <sup>3</sup> O termo está sendo utilizado no sentido que lhe é atribuído por Elias (1994).
- <sup>4</sup> Comissão que foi designada somente em 16 de novembro de 1951, portanto, quatro meses após a sua instituição.
- <sup>5</sup> Departamento Administrativo do Serviço Público (DASP), Fundação Getúlio Vargas, Banco do Brasil, Comissão Nacional de Assistência Técnica, Comissão Mista Brasil-Estados Unidos, Conselho Nacional de Pesquisas (CNPq), Instituto Brasileiro de Geografia e Estatística (IBGE), Confederação Nacional da Indústria, Confederação Nacional do Comércio e um representante do Ministério de Educação e Saúde.
- <sup>6</sup> A esse respeito, ver Mendonça (2003).
- <sup>7</sup> Curiosamente, um dos mais importantes órgãos da CAPES, o Serviço de Bolsas de Estudo, foi omitido na redação do art. 7º do Decreto 50.737, de 7 de junho de 1961. O Decreto 51.146, de 05 de agosto de 1961, que *Altera dispositivo do Decreto n. 50.737, de 07, de junho de 1961,* no seu art. 1º, corrigiu tal falha.
- <sup>8</sup> Pelo art. 7º do Decreto 50.737, de 1961, passa a se chamar Programa de Estudos, Levantamentos e Documentação, mas volta à denominação

de "serviço" pelo Decreto 51.146 do mesmo ano. Por este último decreto assume a denominação de Serviço de Estudos, Levantamentos e Documentação. Tal denominação, entretanto, só foi utilizada no Relatório de Atividades do ano de 1963.

- <sup>9</sup> Intitulada Administração Geral (a partir do relatório geral do ano de 1956) e Secretaria Administrativa (a partir do Decreto 50.737, de 1961). Vale destacar que a denominação de Secretaria Administrativa, apesar do Decreto de 1961, foi oficialmente utilizada somente no Relatório de Atividades do ano de 1963.
- <sup>10</sup> A utilização da expressão "programas gerais de bolsas da Campanha" se justifica por **não** ter sido a concessão de bolsas de estudo uma atividade **exclusiva** do SBE. O PgU e PQTC – conforme estudos empreendidos nos Relatórios de Atividades – possuíam, também, projetos voltados para tal finalidade.
- <sup>11</sup> Manteve-se, sempre, nas citações, a grafia original.
- <sup>12</sup> Exceto para números que, eventualmente, publicaram extensos Relatórios de Atividades e que tornaram a publicação temporariamente bimestral.
- <sup>13</sup> A seção *Editorial* ocupou , em média, duas páginas no *Boletim*.
- <sup>14</sup> A seção ocupou, em média, duas páginas no *Boletim*.
- <sup>15</sup> Um único número do *Boletim* apresentou, muitas vezes, diversas notícias sobre uma mesma área temática. Isto explica, por exemplo, o fato de algumas áreas registrarem mais notícias do que o número de boletins pesquisados.
- <sup>16</sup> Vale observar que a partir do Relatório de Atividades de 1964, publicado em 1965 na gestão de Suzana Gonçalves frente à CAPES, não mais foram utilizados os números regulares do *Boletim*. O Relatório passou a ser uma publicação isolada e especial.
- <sup>17</sup> Este texto, datilografado, sem indicação de data e sem numeração de página, foi-nos gentilmente cedido pelo Dr. Alberto Venâncio, exfuncionário da CAPES, durante a gestão de Anísio Teixeira. Pode-se considerar que tenha sido escrito em 1986, já que se refere aos 35 anos de criação da CAPES.

## **Referências**

BOLETIM INFORMATIVO CAPES Brasília: CAPES, n. 1, p. 1, 1952.

- \_\_\_\_\_\_. Brasília: CAPES, n. 38, p. 4, 1956.
- \_\_\_\_\_\_. Brasília: CAPES, n. 106, p. 2, 1961.
- \_\_\_\_\_\_. Brasília: CAPES, n.126-127, p. 4, 1963a.
- \_\_\_\_\_\_. Brasília: CAPES, n.126-127, p. 5, 1963b.
- \_\_\_\_\_\_. Brasília: CAPES, n.1-145, 1952-1964.

BRASIL. Decreto nº 29.741, de 11 de julho de 1951. Institui uma comissão para promover a Campanha Nacional de Aperfeiçoamento de Pessoal de nível Superior.Brasil, 2006a. Disponível em: <https://www.planalto.gov.br/leg.asp >. Acesso em julho de 2006.

BRASIL. Decreto 50.737, de 07 de junho de 1961. Organiza a Campanha Nacional de Aperfeiçoamento de Pessoal de nível Superior prevista pelo Decreto 29.741, de 11 de julho de 1951. Brasil, 2006b. Disponível em:< https://www.planalto.gov.br/leg.asp >. Acesso em julho de 2006.

BRASIL. Decreto 51.146, de 05 de agosto de 1961. Altera dispositivo do Decreto 50.737, de 07 de junho de 1961. Brasil, 2006c. Disponível em:<https://www.planalto.gov.br/leg.asp>. Acesso em julho de 2006.

CASTRO, Almir de. *Um sopro das brisas dos cincoenta*: a CAPES de Anísio Teixeira. [S.l: s.n., 19—].

CERTEAU, Michel de. *A invenção do cotidiano*. Petrópolis: Vozes, 1994.

CÓRDOVA, Rogério de Andrade. *CAPES*: origem, realizações, significações. Brasília: CAPES, 1998. v. 1.

COORDENAÇÃO DO APERFEIÇOAMENTO DE PESSOAL DE NÍVEL SUPERIOR. Apresentação. Brasília, 2001. Disponível em:<http://www.capes.gov.br>. Acesso em: 14 de janeiro de 2001.

COORDENAÇÃO DO APERFEIÇOAMENTO DE PESSOAL DE NÍVEL SUPERIOR. *Relatórios de atividades*. Brasília, 1953 a 1964.

CORRÊA, Mariza. *História da antropologia no Brasil (1930-1960)*. São Paulo: UNICAMP, 1987.

DOCUMENTOS INICIAIS. Brasília: CAPES, ano 1, n.1, 1952.

ELIAS, Norbert. *A sociedade dos indivíduos*. Rio de Janeiro: Zahar, 1994.

GOUVÊA, Fernando César F. *Um percurso com os boletins da CAPES*: a contribuição de Anísio Teixeira para a institucionalização da Pós-Graduação no Brasil. 2001. Dissertação (Mestrado em Educação)- Departamento de Educação da Pontifícia Universidade Católica do Rio de Janeiro. Rio de Janeiro, 2001.

LE GOFF, Jacques. *História e memória*. Campinas: Editora da UNICAMP, 1990.

MENDONÇA, Ana Waleska P. C. A pós-graduação como estratégia de reconstrução da universidade brasileira. *Educar em Revista*, Curitiba, PR, n. 21, p. 289-308, jan./jun. 2003.

NÓVOA, Antonio. A imprensa de educação e ensino: concepção e organização do Repertório português. In: CATANI, Denice B.; BASTOS, Maria Helena C.. *Educação em Revista:* A Imprensa Periódica e a História da Educação, São Paulo: Escrituras, 1997.

TEIXEIRA, Anísio. *Sugestões para um plano de auxílio ao ensino superior do país*. Rio de Janeiro: CPDOC/FGV, 1946.

VELHO, Gilberto. *Projeto e metamorfose*: antropologia das sociedades complexas. Rio de Janeiro: Zahar, 1994.

The contribution of Anísio Teixeira for the institutionalization of graduate studies in Brazil

## **Abstract:**

This article is a partial result of an institutional research project, undertaken in the Education Department of PUC-Rio and financed by CNPq and FAPERJ. It investigates the contribution of Anisio Teixeira to the institutionalization of postgraduate studies in Brazil by analyzing his role as General Secretary of CAPES from 1951 to 1964. The principal document used is the Information Bulletin of CAPES, seen as a strategy for institutional intervention in the configuration of the graduate studies system, which intended to organize itself as a network, since CAPES' early years

### **Key-words:**

Anísio Teixeira, 1900-1971. Graduate studies. CAPES.

Fernando Gouvêa Endereço profissional: Universidade Estácio de Sá, Centro de Ciências Humanas e da Educação, Rua Rio da Prata, 391, Bangu, Rio de Janeiro. CEP: 21820-090, RJ, Brasil, tel: (21) 31594311 E-mail: gouvea.f@ig.com.br

Ana Waleska P. C. Mendonça Endereço profissional: Departamento de Educação da PUC-Rio Rua Marquês de São Vicente, 225, Prédio Cardeal Leme, 10° andar, Gávea, Rio de Janeiro CEP: 22543-900, tel/fax: (21) 31141815 E-mail: awm@edu.puc-rio.br

La contribución de Anísio Teixeira para la institucionalización del Postgrado en Brasil: un recorrido a partir de los boletines de la CAPES

## **Resumen:**

El presente articulo presenta una investigación institucional financiada por el Consejo Nacional de Desarrollo Científico y Tecnológico (CNPq) y por la FAPERJ, desarrollada en el departamento de Educación de la Universidad Pontificia de Río de Janeiro (PUC).Como el título indica, se propone estudiar la contribución de Anísio Teixeira en el proceso de institucionalización del Postgrado en Brasil, en especial, su actuación como Secretario General de la Coordinación de Perfeccionamiento del Personal de Nivel Superior (CAPES) durante los años de 1951 a 1964. Se privilegia una determinada fuente documental, el Boletín Informativo de la CAPES, comprendido como una estrategia de intervención institucional en la configuración del sistema de estudios de postgrado que se pretendió organizar como una red, a partir de la CAPES, en sus años iniciales.

## **Palabras-clave:**

Teixeira, Anísio, 1900-1971. Postgrado. Coordinación de Perfeccionamiento del Personal de Nivel Superior (CAPES).

> Recebido em: 14/04/2006 Aprovado em: 23/05/2006